#### Statistical toolbox

pdf ('jméno',parametry, rozměry) cdf ('jméno', parametry, rozměry) random('jméno', parametry, rozměry)

- Diskrétní rozdělení pravděpodobnosti
	- Alternativní
	- Binomické 'Binomial' n,p
	- Geometrické 'Geometric' p
	- $-$  Poissonovo  $\lambda$
- Spojité rozdělení pravděpodobnosti
	- Rovnoměrné 'Uniform' a, b
	- Normální  $\sim$  'Normal' $\mu, \sigma$
	- $-$  Exponenciální 'Exponential'  $\lambda$

#### Statistical toolbox

random('jméno', parametry, rozměry)

- **Diskrétní rozdělení pravděpodobnosti**
- **'jméno' parametry** • 'Binomial' n,p y=random('Binomial',n,p,500,1);  $y=binornd(n,p,500,1)$ 
	- 'Geometric' p y=random('Geometric',p,500,1);  $y =$ geornd(p, 500, 1);
	- $'$ Poisson'  $\lambda$  y=random('Poisson',lambda,500,1); y=poissrnd(lambda,500,1);

# Statistical toolbox

random('jméno', parametry, rozměry)

- **Spojité rozdělení pravděpodobnosti parametry**
- 'Uniform' a, b  $y = \text{random('Unit', a, b, 500, 1)}$  $y = \text{uniform}(a, b, 500, 1)$ 
	- $-$  'Normal'  $\mu, \sigma$  $y = random('Normal', nu, sigma, 500, 1);$  $y = normal(nu, sigma, 500, 1);$
	- $-$  'Exponential'  $\lambda$ y=random('Exponential',1/lambda,500,1);  $y=exprnd(1/lambda,500,1);$

# Geometrické x Exponenciální

- yexp=random('Exponential',1/p,500,1);
- ygeo=random('Geometric',p,500,1)**+1**;

```
nbins=10;
hist(yexp,1:nbins)
hold on
freq = hist(ygeo,1:nbins);bar(1:nbins,freq,'g')
hold off
```
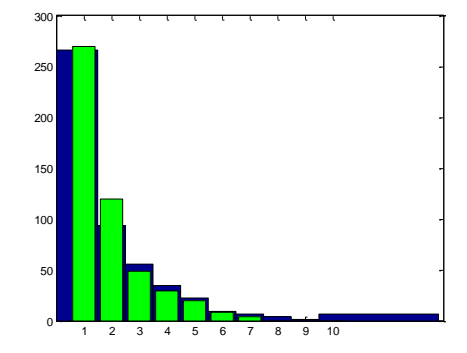

### Fitting Distribution

```
[lambda_est,lambda_ci]=poissfit(y) % E(y)=lambda
histfit(y,'','poisson')
```

```
[par_est,par_ci]=expfit(y);
[mu, sigma] = normfit(y);[a,b]=unifit(y);
[p est,p ci] = binofit(y,n)
```
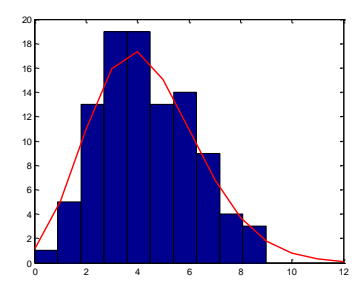

fitdist(y,'Exponential') stejný výstup jako dfittool

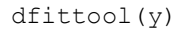

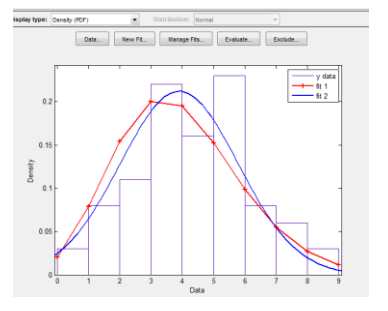

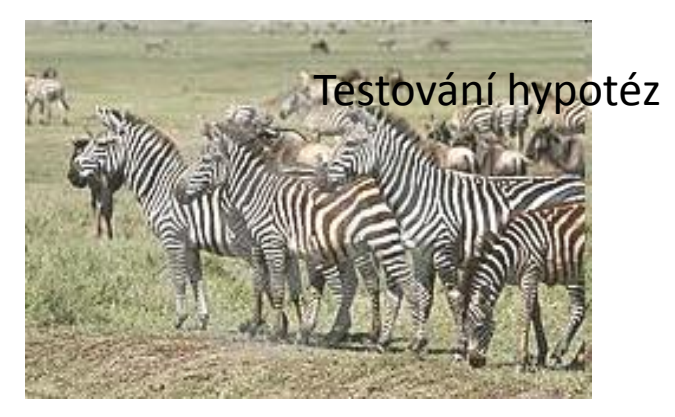

Biolog, Statistik, Matematik a Informatik na safari. Zastaví džíp a pozorují dalekohledem.

**Biolog** "Podívejte se! Stádo zeber! A mezi nimi bílá zebra! To je fantastické! " "Existují bílé zebry! Budeme slavní!"

**Statistik:** "To není významné. Platí pouze, že hypotézu, že bílé zebry neexistují nemůžeme zamítnout!"

**Matematik:** "Ve skutečnosti víme, že existuje zebra, která je na jedné straně bílá."

**Informatik:** "Ale kdepak! To je výjimka!"

# Typické zdroje hypotéz

- Požadavek na potřebnou kvalitu produktu
- Hypotéza je založena na předchozí zkušenosti
- Hypotéza vychází z teorie, kterou je třeba doložit
- Hypotéza je pouhým dohadem, založeným na náhodném pozorování

Srovnáváme dvě tvrzení:

- $H_0$  nulová hypotéza většinou obhajuje stávající stav věcí
- $H_A$  alternativní hypotéza ji odporuje

#### **Chyby při testování hypotéz**

**Chyba 1. druhu**: nulová hypotéza sice platí, ale my ji zamítáme. Rozhodnutí o zamítnutí  $H_0$  je dáno hladinou významnosti testu, což je maximální přípustná pravděpodobnost chyby 1. druhu. Hladina testu se zpravidla značí symbolem  $\alpha$ . Většinou volíme hladinu významnosti  $\alpha$ =0,05 nebo  $\alpha$ =0,01.

K **chybě 2. druhu** dochází, když nulová hypotéza neplatí, ale my ji nezamítneme (nepoznáme, že neplatí). Doplněk pravděpodobnosti chyby 2. druhu do jedničky  $(1 - \beta)$  se nazývá **síla testu**. Je to pravděpodobnost, že nulovou hypotézu zamítneme, když tato hypotéza neplatí, tedy **pravděpodobnost, s jakou neplatnost hypotézy objevíme**.

#### **Chyby v testování hypotéz**

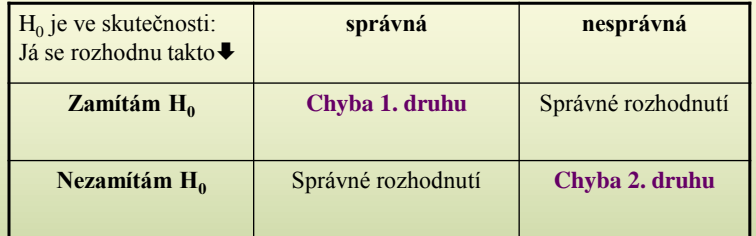

- **•** Pravděpodobnost chyby 2. druhu  $(\beta)$  obvykle neznáme. *1*  $\beta$  je síla testu
- $\bullet$  Čím větší nároky kladu na  $\alpha$  (0.05  $\Rightarrow$  0.01 $\Rightarrow$  0.001), tím vyšší bude  $\beta$
- b klesá i s rostoucím počtem pozorování

**Zjištění statistické významnosti nikdy nemůže nahradit rozhodnutí o vědeckém (věcném) významu výsledků!** 

#### Chí kvadrát test dobré shody

#### **H<sup>0</sup> – náhodný výběr byl proveden z rozdělení stanoveného typu**

*Provést:* intervalové rozdělení četností

*Podmínky: -* žádný interval s nulovou četností; maximálně 20% intervalů s četností menší než 5

Testovací kritérium:

$$
\chi = \sum_{i=1}^{n} \frac{(A_i - E_i)^2}{E_i}
$$

kde: *A*<sup>i</sup> je pozorovaná četnost, *E*i je očekávaná četnost a *n* je počet intervalů. Kritický obor:  $\left( \chi^2_{\alpha,n-1}; \infty \right)$ 

Pokud je hodnota testovacího kritéria vyšší, než příslušná kritická hodnota rozdělení chí-kvadrát pro (*n* - 1) stupňů volnosti (kde *n* = počet intervalů), hypotézu o shodě dvou rozdělení **zamítám**e (na příslušné hladině významnosti)

#### Kolgomorov-Smirnovův test shody pro jeden výběr

#### H0 : **náhodný výběr byl proveden z rozdělení stanoveného typu**

Používá se v případech, kdy se nedoporučuje  $\chi^2$  test (při počtu tříd >2 nemá být více než 20% četností menších než 5 a žádná menší než 1, při k=2 nemá být žádná menší než 5).

Testovací kritérium:

$$
D_1 = \frac{1}{n} \cdot \max \left| N_{a,j} - N_{e,j} \right|
$$

kde

 $N_{a,i}$  = aktuální kumulativní četnost v j-tém řádku

 $N_{\text{e}}$  = očekávaná kumulativní četnost v j-tém řádku

 $ks\_test.m$ 

### Testování hypotéz v MATLABu

H0: Data pocházejí z daného rozdělení, h=1 pokud H0 zamítáme (na 5% hladině významnosti) h=0 nemůžeme H zamítnout p-hodnota – pst, že taková, (či ještě horší) data vybereme z předepsaného rozdělení. Čím je p menší, tím průkazněji zamítáme H0 – hladina významnosti. Chí kvadrát dobré shody [h,p]=chi2gof(y,'cdf',{@expcdf,par\_est});

Kolmogorův-Smirnovův test

[h ks,p ks]=kstest(y, [y,expcdf(y,par est)]);

## Určete, z jakého rozdělení pocházejí data

```
load('data00.mat')
Nebo z menu File -> Open
```

```
[h1,p1] = \text{chi2qof}(y1, 'cdf', {\text{@geocdf}}, 1/\text{mean}(y1));
[h_ks,p_ks]=kstest(y1,[y1,geocdf(y1,1/mean(y1))]);
```
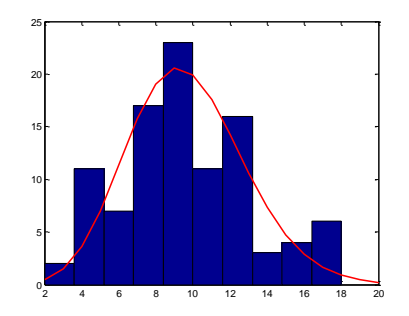

### Kolmogorov-Smirnovův test

```
[h2,p2]=kstest2(x,y);
```
Generujte data z binomického rozdělení N=100, p=0.5 a nahraďte je normálním rozdělením. Testujte, zda data pocházejí ze stejného rozdělení

```
y= binornd(100,0.5,500,1);
[nu, sigma] = normfit(y);y2=normrnd(nu,sigma,500,1);
[h2,p2]=kstest2(y,y2);histfit(y)
```
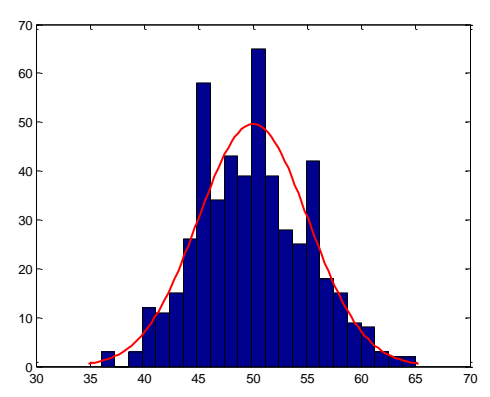

## Poissonovo x normální

Pokud n $\rightarrow \infty$ , pak náhodná veličina s binomickým rozdělením konverguje k Poissonovu rozdělení, *np*=λ

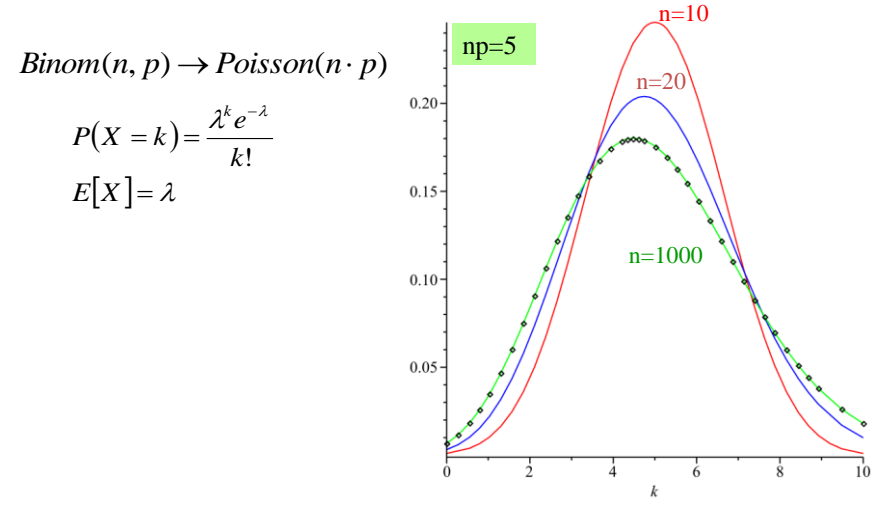

### Náhodná procházka = Markovský diskrétní stochastický proces

Např.

Spravedlivá hra, kde je pravděpodobnost úspěchu při každé sázce p = 0.5. Stav procesu bude ohodnocen stavem peněženky jednoho z hráčů {…, -2, -1, 0, 1, 2, …}, Začínáme na 0. Určete rozdělení pravděpodobnosti po 100 sázkách.

#### Model hry jednoho hráče

```
steps=100;
S=zeros(steps,1)
for i =1:steps-1
     if rand>0.5
    S(i+1)=S(i)+1 else
       S(i+1)=S(i)-1 end
end
plot(1:steps,S,'*m--')
```
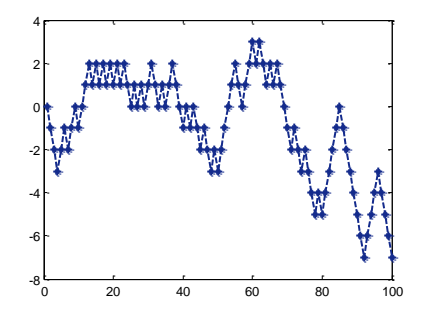

## Náhodná procházka = Markovský diskrétní stochastický proces

Experiment opakujeme pro 1000 hráčů, určíme rozdělení pravděpodobnosti

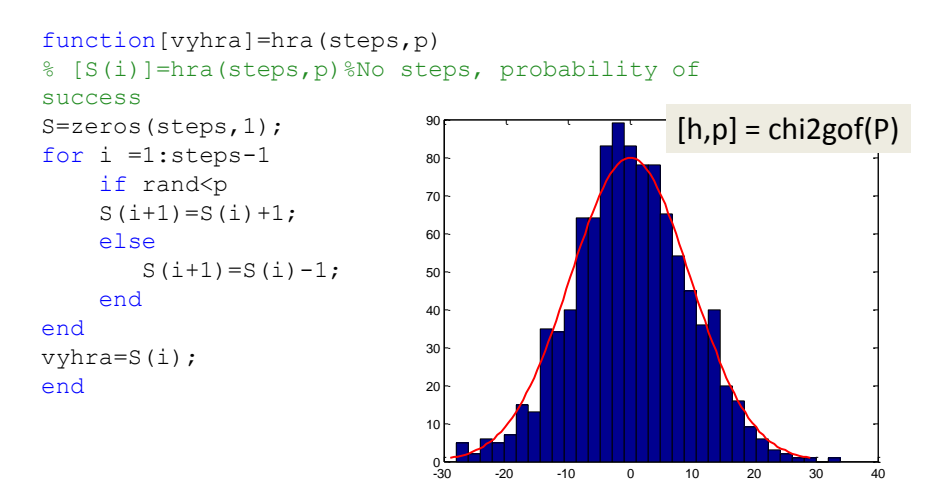

### Náhodná procházka = Markovský diskrétní stochastický proces

Rozdělení pravděpodobnosti stavu peněženky se krok od kroku liší. Zajímá nás, jestli pro počet sázek jdoucí k nekonečnu konverguje k tzv. ustálenému rozdělení psti.

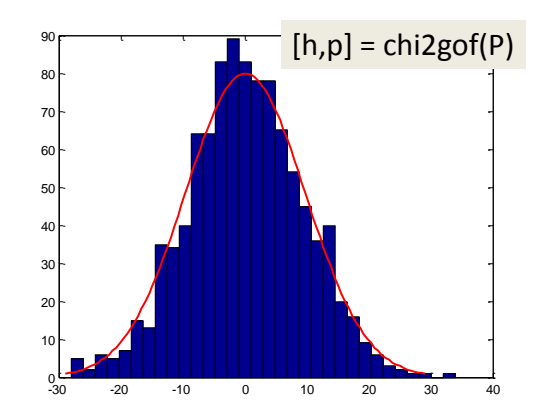